Apr 2017

## **Introduction**

The VSPP Product allows a broadcaster to add the following functions to their network:

- VOD Playout
- Time Shift
- DVR (Cloud DVR)

For the VSPP to be able to stream anything out it first needs to ingest content. The VSPP can ingest:

- VOD Assets (files)
- SPTS
- ABR TS (not segmented)
- ABR VOD

When ingesting assets, if you want them to be segmented on the output, you must use the ABR input (not TS input) method. This will allow the VSPP to created segmented outputs.

As a stand alone unit, we can only ingest assets and allow them to be replayed. Without further software and integration (a scheduler) we are unable to show any DVR or Time Shift functions. At this time we would have to start a POC for a customer to see this functionality.

From: <http://cameraangle.co.uk/> - **WalkerWiki - wiki.alanwalker.uk**

Permanent link: **[http://cameraangle.co.uk/doku.php?id=quick\\_overview](http://cameraangle.co.uk/doku.php?id=quick_overview)**

Last update: **2023/03/09 22:35**

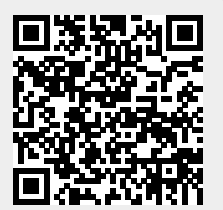